## Inhalt

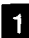

 $\zeta^2$ 

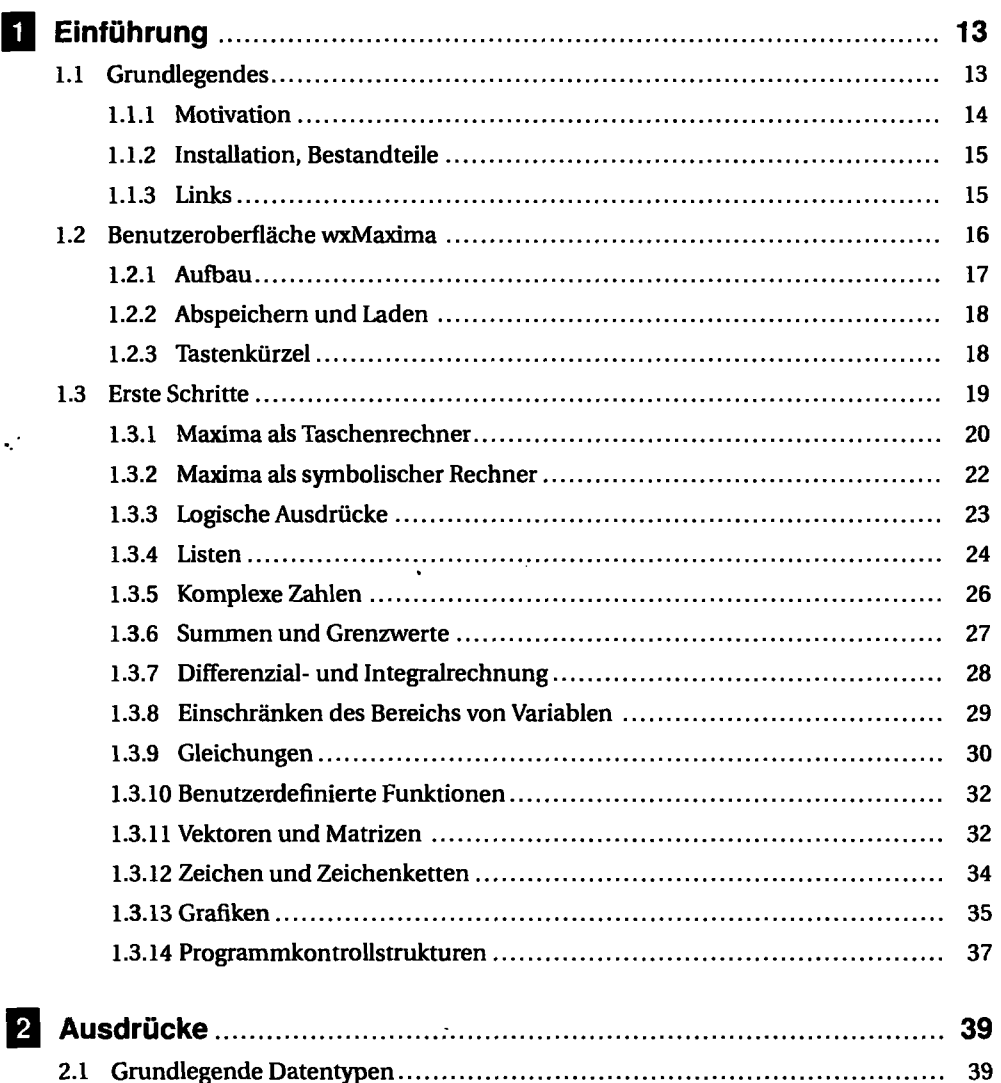

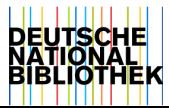

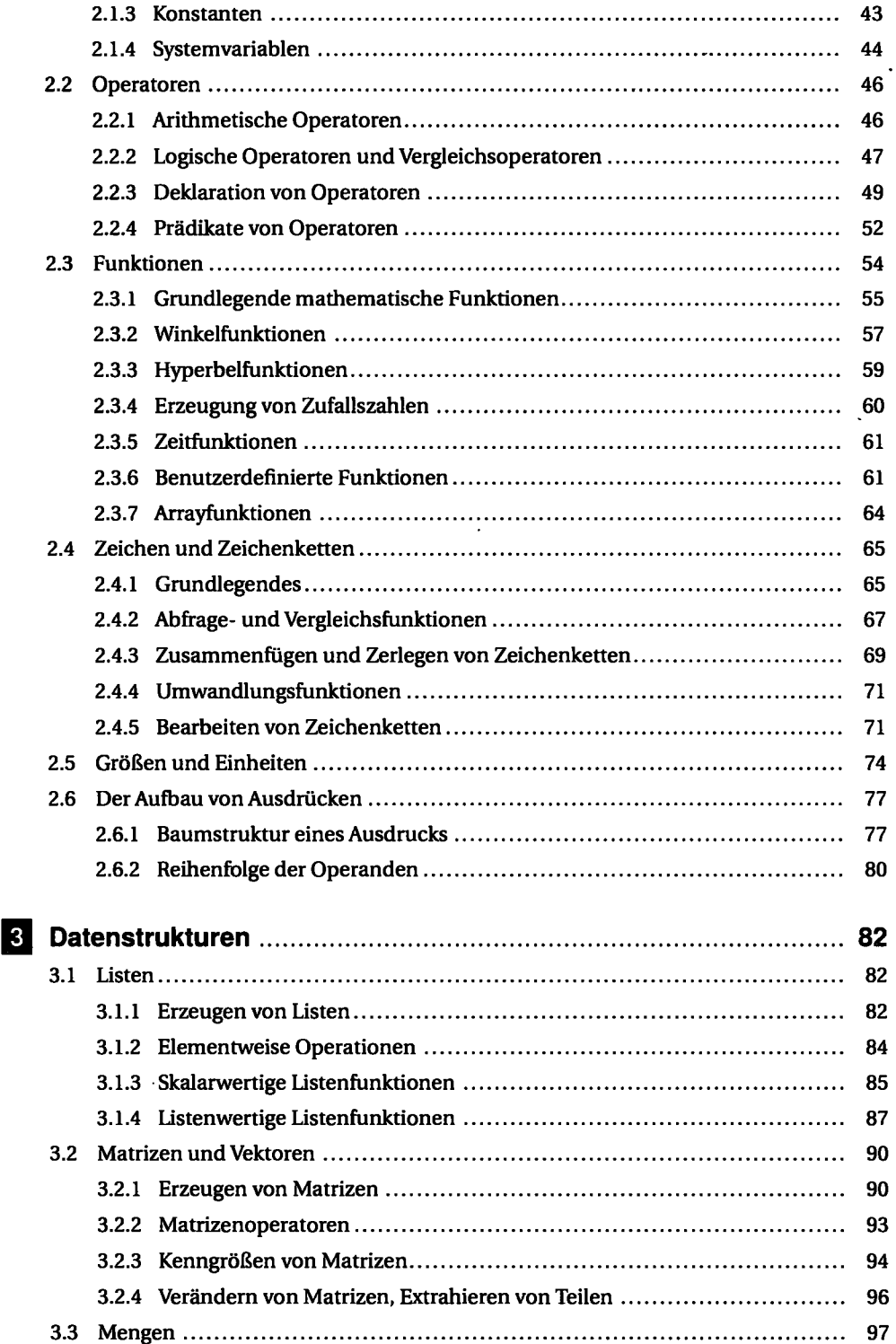

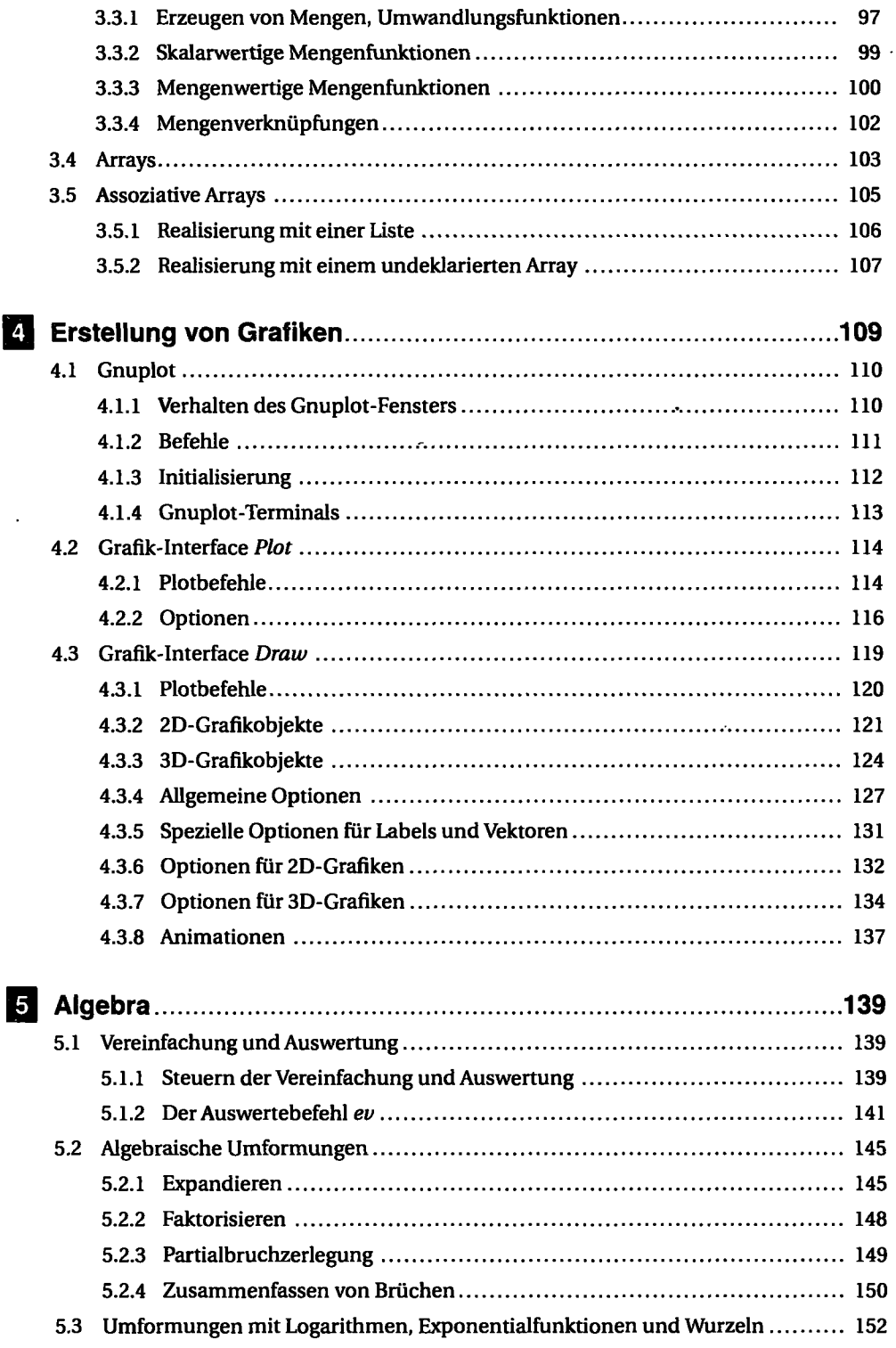

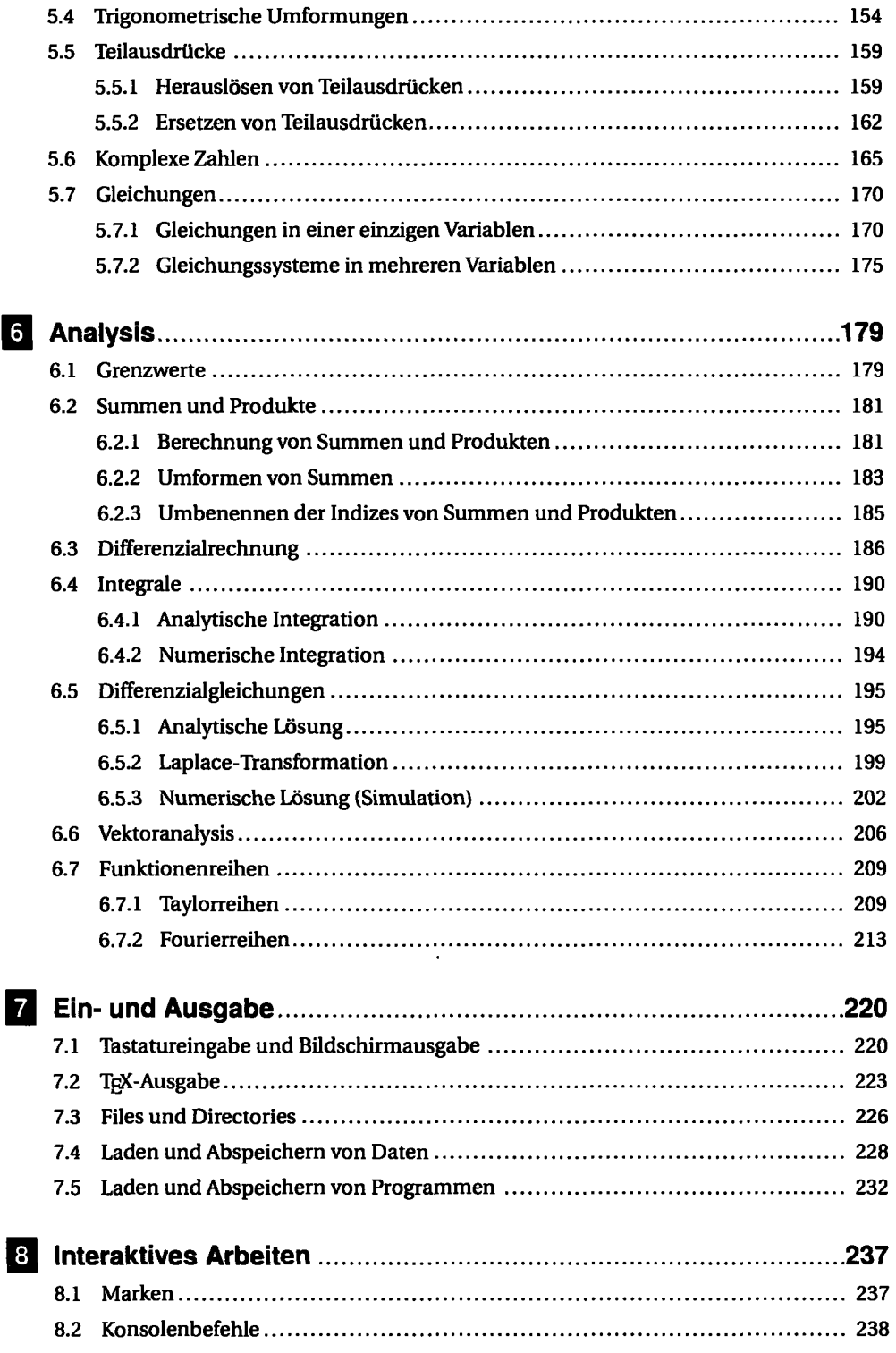

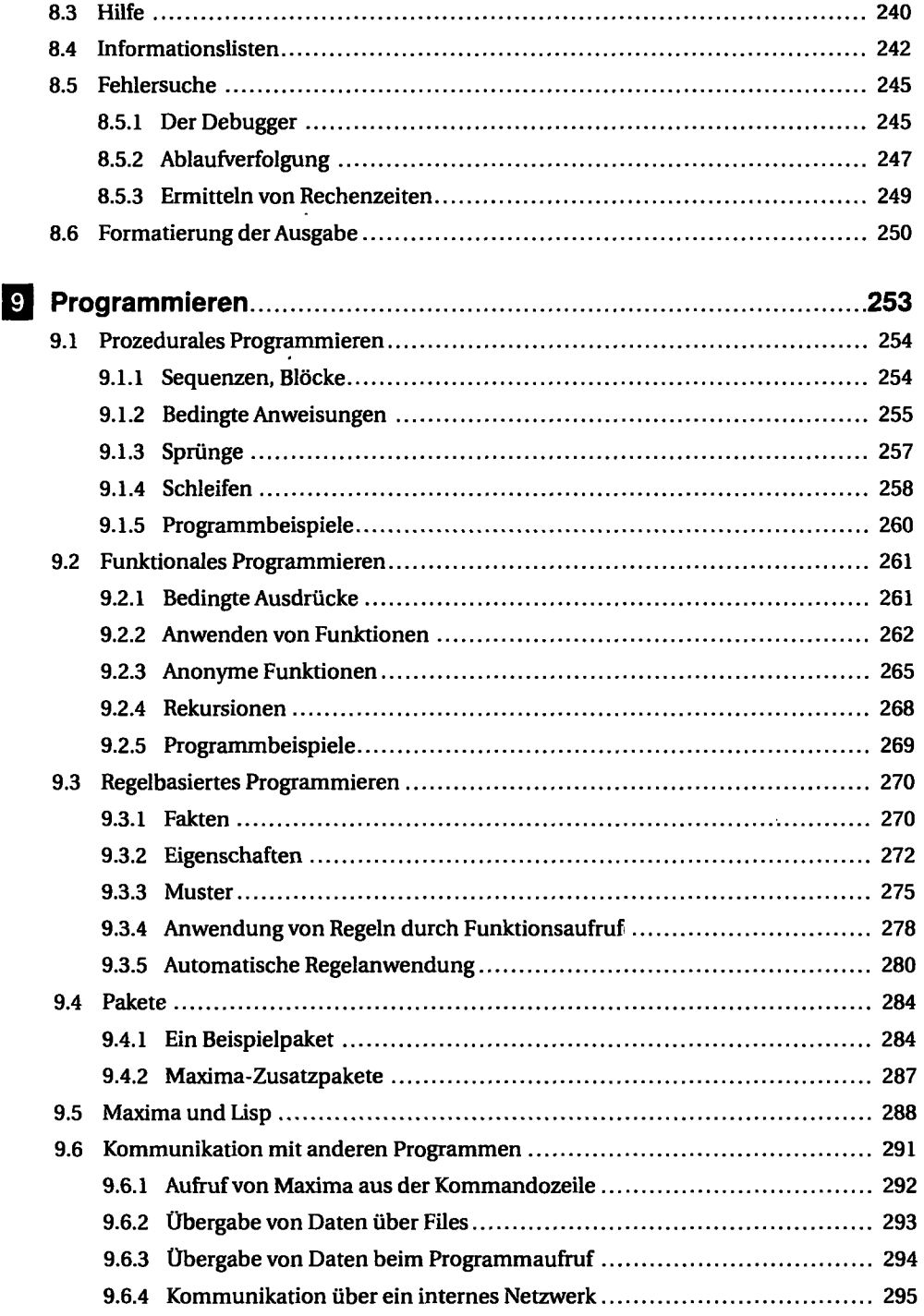

 $\overline{a}$ 

 $\sim$ 

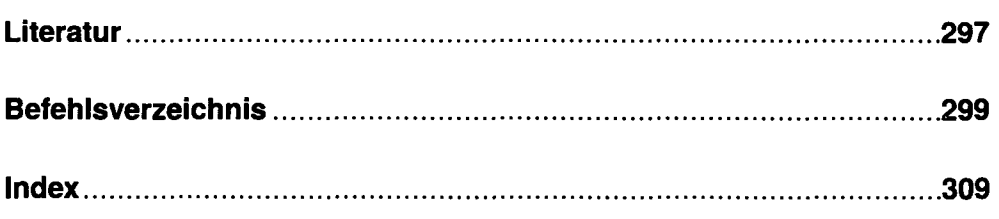

 $\sim 10^{11}$  km s  $^{-1}$